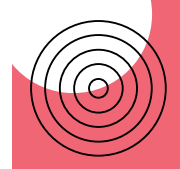

# **PORTFOLIO DIARY RAOELISON**

UI Designer | Intégrateur HTML Emailing

55

# **Emailing**

Design et intégration des emailing de prospection, d'acquisition, de fidélisation ou d'invitation.

Intégration en html et préparation du fichier dans l'outil de routage

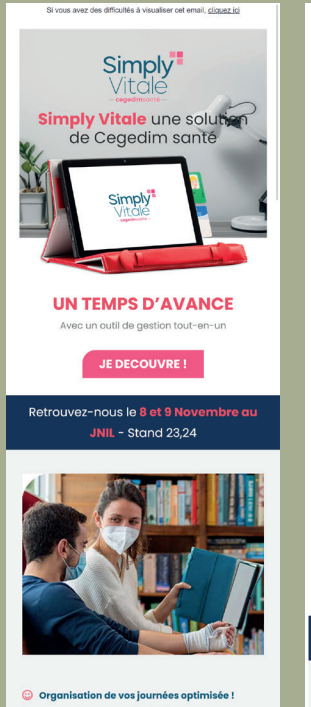

C Facturation en un clin d'œil Télétransmission en un clic Assistant au cumul des cotations Aide à la coordination

**JE DECOUVRE** 

Confidentialité des données : conformément à la Loi Informatique et Libertés du 6 Janvier 1978, vous disposez d'un droit d'accès et de rectification des données vous concernant. Vous recevez cet email car vous avez été en contact avec le Service Commercial de lHealthmedia ou de

Si vous avez des difficultés à visualiser cet email, cliquez ici **Simply** Simply Vitale une solution de Cegedim santé **UN TEMPS D'AVANCE** 

Avec un outil de gestion tout-en-un

**JE DECOUVRE!** 

#### Retrouvez-nous le 8 et 9 novembre aux JNIL - Stand 23,24

- © Organisation de vos journées optimisée !
- $\odot$  Facturation en un clin d'œil
- **C** Télétransmission en un clic
- Assistant au cumul des cotations
- Aide à la coordination

**JE DECOUVRE!** 

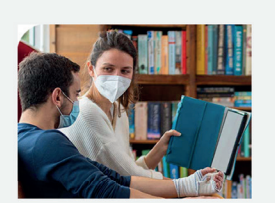

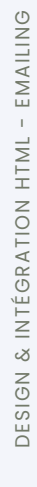

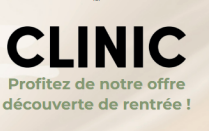

Si vous avez des difficultés à visualiser cette lettre d'information, cliquez

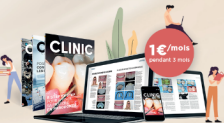

Abonnez-vous et bénéficiez de "La revue mensuelle de référence en médecine bucco-dentaire !"

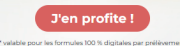

**CLINIC vous accompagne dans votre** pratique quotidienne!

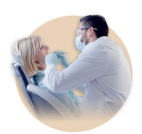

Accompagner le chirurgien-dentiste dans toutes ses pratiques et disciplines.

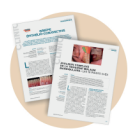

**Garantir sa formation** via du contenu pertinent scientifiquement validé par des experts.

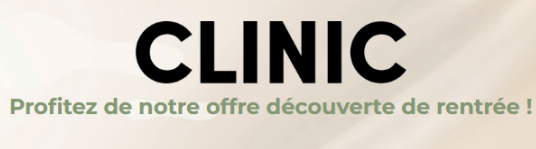

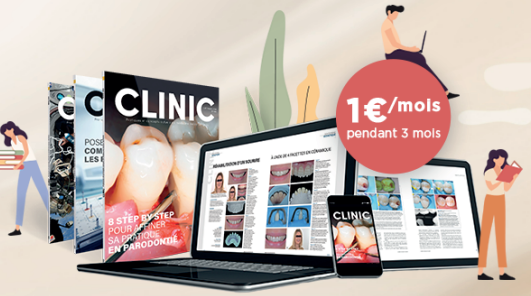

Si vous avez des difficultés à visualiser cette lettre d'information, cliquez ici

Abonnez-vous et bénéficiez de "La revue mensuelle de référence en médecine bucco-dentaire !"

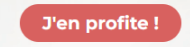

\* valable pour les formules 100 % digitales par prélèvement

CLINIC vous accompagne dans votre pratique quotidienne !

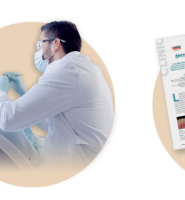

 $\sum_{n=1}^{n}$ 

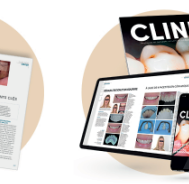

#### Comptie on formation Désainair les articles

### **Emailing**

**Design** et **intégration** des emailing de prospection, d'acquisition, de fidélisation ou d'invitation.

**Intégration en html** et préparation du fichier dans l'outil de routage

### **Emailing**

EMAILING

 $\mathbf{1}$ 

INTÉGRATION HTML

 $\breve{\infty}$ 

DESIGN

Design et intégration des emailing de prospection, d'acquisition, de fidélisation ou d'invitation.

Intégration en html et préparation du fichier dans l'outil de routage

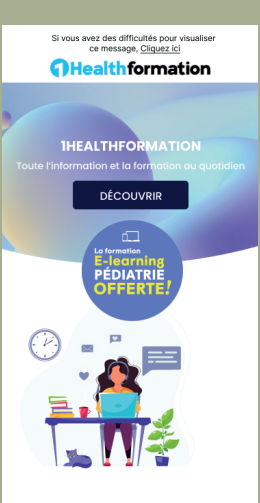

**Cahiers Formation** 

pour renforcer vos acquis scientifiques et des études de cas avec quiz interactifs pour mieux connaître les pathologies de l'enfant et comment les traiter

**Hors-Série** 

le hors-série « l' annuel » pour comprendre les enjeux de demain

**Guide De Transaction**  $\bullet$ le guide de la transaction pour bien vendre ou acheter son officine

**S'inscrire** 

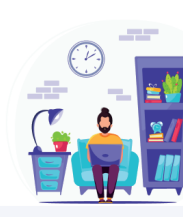

Si vous avez des difficultés pour visualiser ce message, Cliquez ici

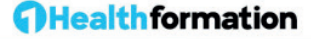

#### **IHEALTHFORMATION**

Toute l'information et la formation au quotidien

**DÉCOUVRIR** 

n.

**Cahiers Formation** 

pour renforcer vos acquis scientifiques et des études de cas avec quiz interactifs pour mieux connaître les pathologies de l'enfant et comment les traiter

#### **Hors-Série**

le hors-série « l' annuel » pour comprendre les enjeux de demain

#### **Guide De Transaction** e

le guide de la transaction pour bien vendre ou acheter son officine

> $-20 - 10$ **Contract Contract Street**

**S'inscrire** 

acheter son officine

le auide de la transaction pour

**Bien vendre ou** 

 $\Box$ 

**OFFERTE** 

La formation **E-learning PÉDIATRIE** 

### **Newsletters**

Design et intégration des newsletters hébdomadaires ou mensuelles.

NEWSLETTER

 $\mathbb{R}^n$ 

HTML

INTÉGRATION

c8

**DESIGN** 

Intégration en html et préparation du fichier dans l'outil de routage (Sarbacane, Mailchimp, Mailjet)

Si voue avez des difficultés pour vieualiser ce moccago, Cliquos ini **BIE** 

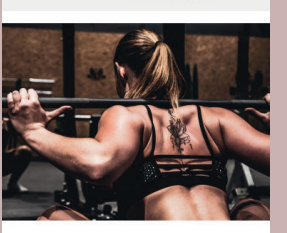

vendredi 22 avril 2022

#### Douleurs lombaires : tous concernés

Soutenant une part importante du poids corporel, le bas du dos est une zone du corps particulièrement sollicitée au quotidien. Son éventuelle fragilité est à relier à plusieurs facteurs de risque.

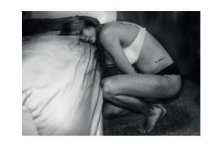

Endométriose : une affaire d'état endométriose : le test salivaire qui peut tout changer

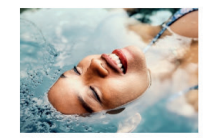

Les bienfaits de la cure thermale pour soulager les rhumatismes

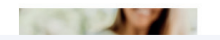

Si vous avez des difficultés pour visualiser ce message. Cliquez ici

### **BIENCETRE**

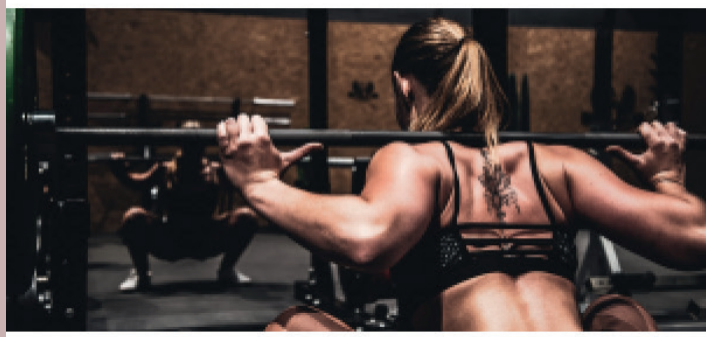

#### vendredi 22 avril 2022

#### Douleurs lombaires : tous concernés

Soutenant une part importante du poids corporel, le bas du dos est une zone du corps particulièrement sollicitée au quotidien. Son éventuelle fragilité est à relier à plusieurs facteurs de risque.

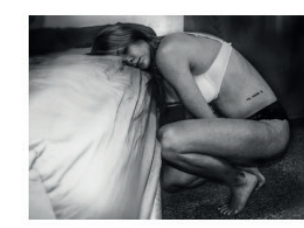

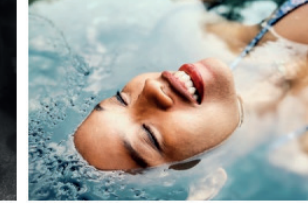

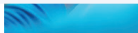

Notre top des applis santé mettez la santé dans votre poche

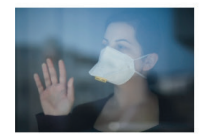

Renforcez vos défenses immunitaires!

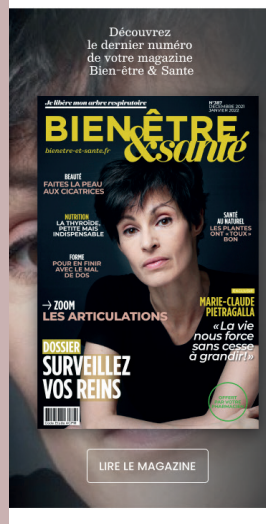

Offre volable jusqu'au 31/03/2022, réservée à la France m Vous receivez votre collendrier dans un délai de 4 à 6 semaines. Tarifs par prélèvements : vous pouvez interrompre votre abonnement à tout moment avec<br>un préavis d'un mois. Les tarifs sont révisables à l'issue de la première année d'abonnement. Tarifs DROM-COM et Etronger, consulter le Service Clients par email : aba.30millionsgediis.fr Photos non contractuelles. 30 millions d'annis - 11-15 qual de Dion Bouton 92800 Puteaux - Buena Media Pius. SAS a RCS Nanterre 480 825 678. En souscrivant à cette offre, vous acceptez nos<br>conditions générales de verte disponibles sur le site www.peupleanimot.com. 30<br>millions d'amis collecte et traite vos données personnelles aux fins measta qualita de la contenente de Jacobiertes person les paradores para de geldon de volte de cinematale. Contenente la la déglementation en vigueur, vous bienfédies d'un droit d'accés, de recification, d'aquest supposes

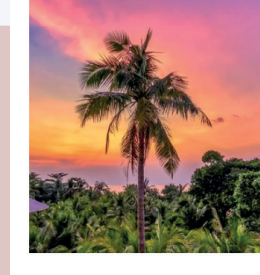

#### **LA PASSION DU VOYAGE SE PARTAGE**

Réjoignez-nous

#### A Office Régional<br>du Tourisme de **Nosy Be** Cours de Hell

207 - Nosy Be

 $\bullet$ 686000 followers qui nous lisent chaque mois

⊕ Visitez notre site www.nosyueb.mg

et découvrez nos offres et nos bon plan

Offre valable jusqu'au 31/03/2022, réservée à la France métropolitai Vous receivez votre calendrier dans un délai de 4 à 6 semaines. Tarifs par prélévements : vous pouvez interrompre votre abonnement à tout moment avec<br>un préavis d'un mois, Les tarifs sont révisables à l'issue de la première année of disconnement. Tarific DROM +COM et filtranger, consulter le Service Clients par email<br>- d'abonnement. Tarifs DROM +COM et Étranger, consulter le Service Clients par email<br>- : abo.30millionsgediisfr Photos non contractue de Dion Bouton 92850 Puteoux - Buena Media Pius SAS au capitol de 218 730 € -<br>RCS Nanterre 480 825 878. En souscrivant à cette offre, vous acceptez nos acts Nordere & also USD 5/12, in exacts had to discuss the consequence noise<br>conditions generate de verte disponibles sur le site www.peuplearinnscion. 30<br>millions d'arris collecte et traite von dominée personneles aux fre plus d'informations sur notre politique de confidentialité, vous pouvez vous

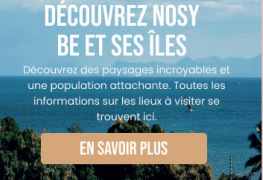

Si vous avez des difficultés pour visualiser vez des umicultes pour<br>ce message. Cliquez ici

vendredi 22 avril 2022

#### NOS MEILLEURS SÉLÉCTIONS

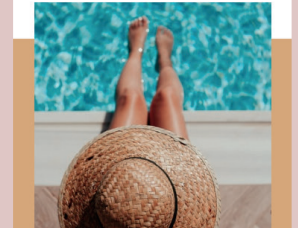

### SÉJOURS AU BORD **DE LA MER**

Soutenant une part importante du poids corporel, le bas du dos

**EN SAVOIR PLUS** 

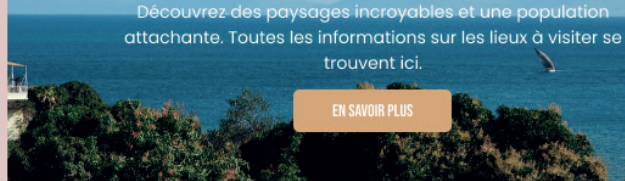

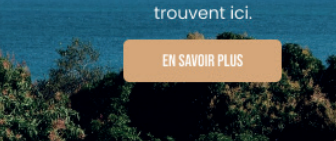

Si vous avez des difficultés pour visualiser ce message, Cliquez ici

khuar

**DÉCOUVREZ NOSY BE ET SES ÎLES** 

vendredi 22 avril 2022

### **NOS MEILLEURS SÉLÉCTIONS**

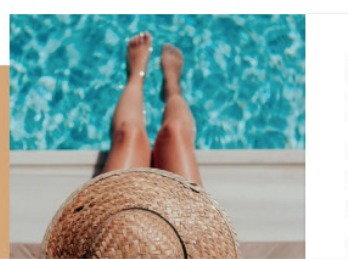

### **SÉJOURS AU BORD DE LA MER**

Soutenant une part importante du poids corporel, le bas du dos

# **Newsletters**

adipiscina elit. Eget ultricies netus amet  $\frac{1}{2}$ 

J'y vais

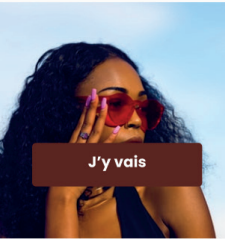

Lorem ipsum dolor sit amet. consectetur adipiscing elit. Eget ultricies netus amet accumsan. J'v vais

#### **POUR PLUS DE MARQUES**

EN SAVOIR PLUS

Offre valable jusqu'au 31/03/2022, réservée à la France métropolitaine.<br>Vous recevez votre calendrier dans un délai de 4 à 6 semaines. Tarifs par Vous receneur votre colendaire dans un débût de 4 0 6 senacines. Torifs par<br>préférencements : vous pouvez internampre votre aboutemente à tout premieres avant monditaire principale.<br>préséré afformation de la statif sont ré Dion Bouton 92800 Pubeau, - Bueno Media Plus, SAS ou cognital de 292 7:01 6 - RCS<br>Alambere 480 8250 578, En souscrivant à cette stiffe, vous accoratez nos conditions<br>générales : de vente dispondible sur le site www.peuplea partialitie de vos doministrators o uppossible tolitant per suppressant en un controller sur-<br>portabilité de vos doministrators vos doministrators sur-10 millione d'oroie

### **Newsletters**

### EMPORIO STARMANI

Si vous avez des difficultés pour visualiser ce message, Cliquez ici

#### NOTRE OFFRE DE **BIENVENUE**

Lorem ipsum dolor sit amet, consectetur adipiscing elit. Eget ultricies netus amet accumsan.

Offre valable sur nos 25 000 articles Remise - 90% sur

l'article le moins cher

J'en profite

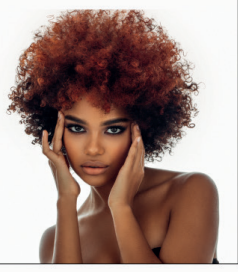

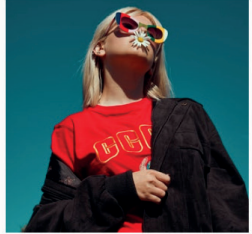

Spécial polarisant

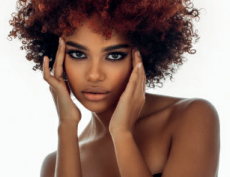

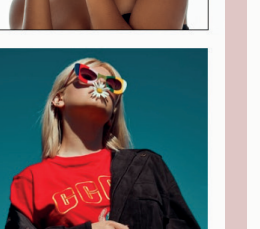

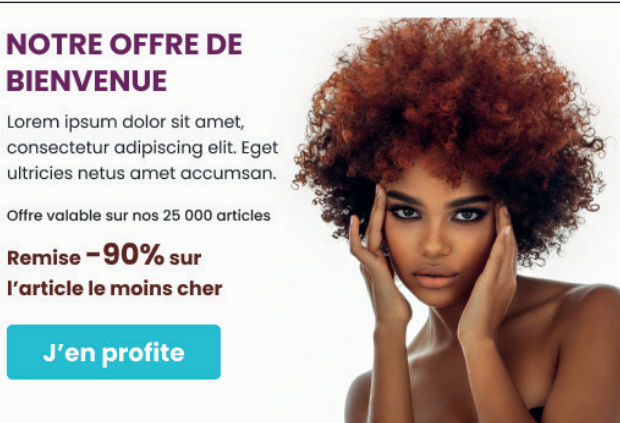

Spécial

polarisant

Lorem ipsum dolor sit amet,

J'y vais

consectetur adipiscing elit. Eget

ultricies netus amet accumsan.

Femme

Enfant

Si vous avez des difficultés pour visualiser ce message, Cliquez ici

Homme

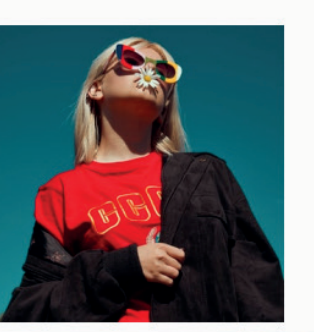

EMPORIO STARMANI

**BIENVENUE** 

**NOTRE OFFRE DE** 

Lorem ipsum dolor sit amet,

Remise - 90% sur l'article le moins cher

J'en profite

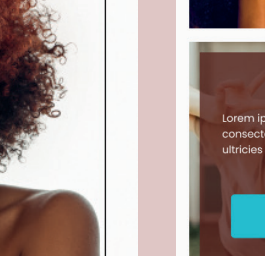

TER

NEWSLET

 $\pm$ 

HTML

INTÉGRATION

×

**DESIGN** 

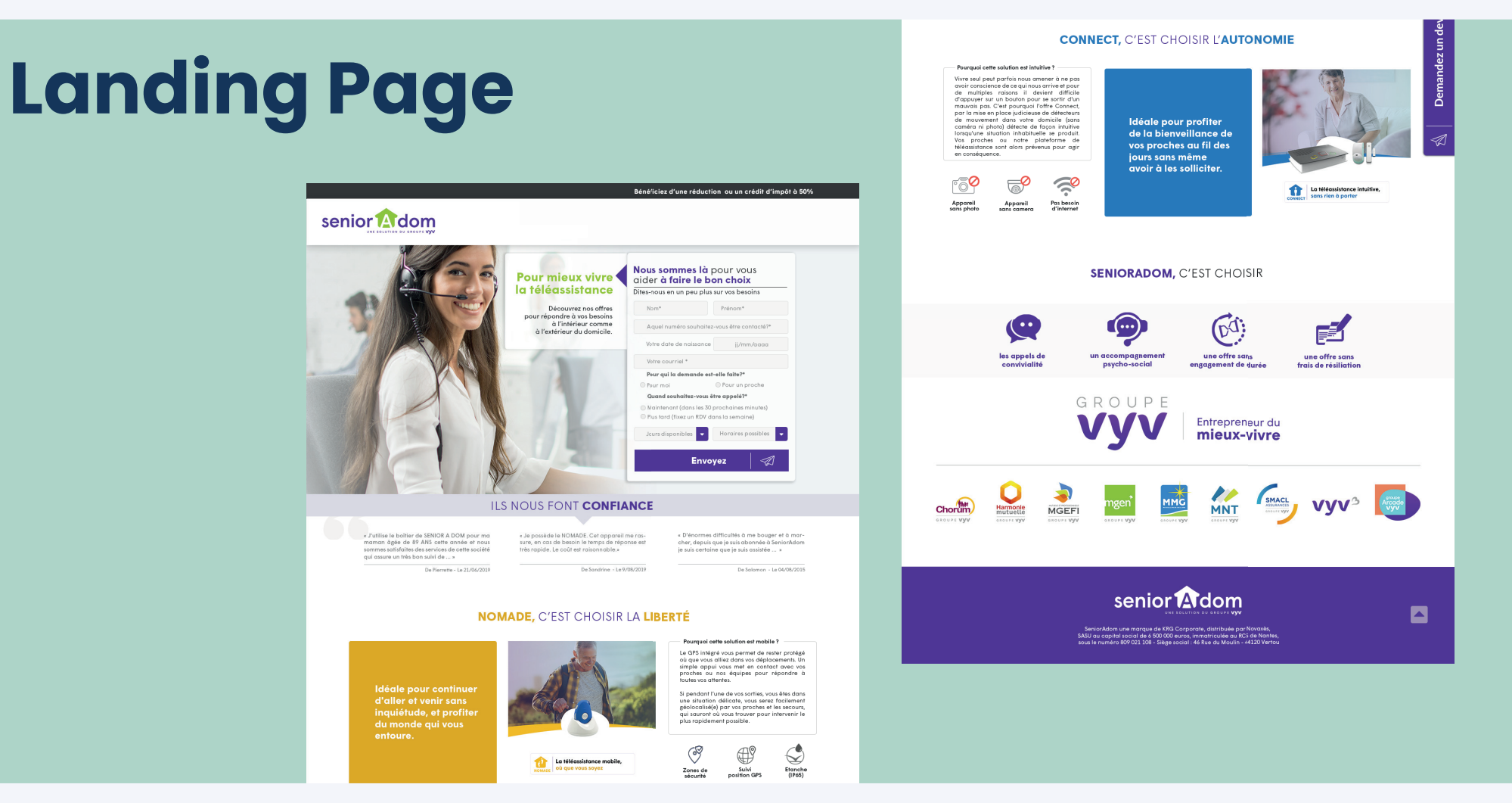

 $\sqcup$ 

# **Landing Page**

#### **Design** et **intégration** de Landing Page

design, mise en avant du CTA, optimisation du tunel de conversion (téléchargement, achat, prise d'un rendez-vous ou d'une souscription à une newsletter )

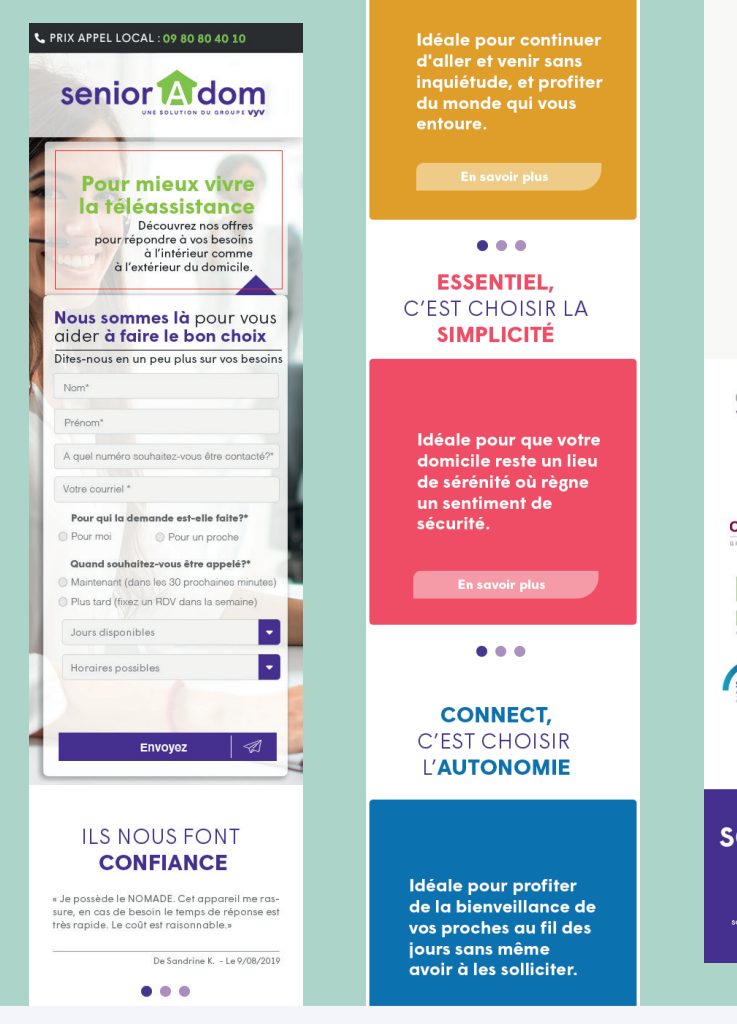

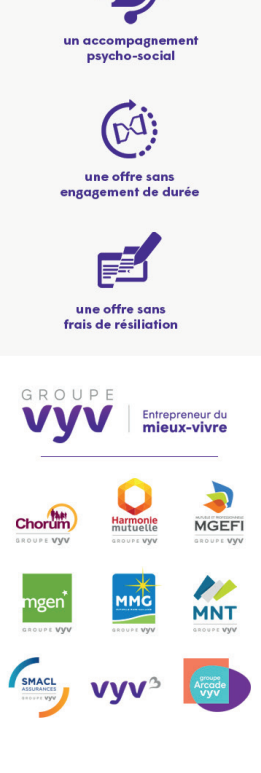

DESIGN & INTÉGRATION HTML - LANDING PAGE

INTÉGRATION

න

DESIGN

HTML

PAGE

LANDING

 $\mathbf{I}$ 

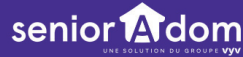

SeniorAdom une marque de KRG Corporate, distribuée par Novaxès SASU au capital social de 6 500 000 euros, mmatriculée au RCS de Nantes sous le numéro 809 021 108 - Siège social : 46 Rue du Moulin - 44120 Vertou

 $\Box$ 

### **Wireframe et Design\*** Spécs

Wireframe sous photoshop, UI design sous Adobe XD, Prototypage sous Invsion et Zeplin

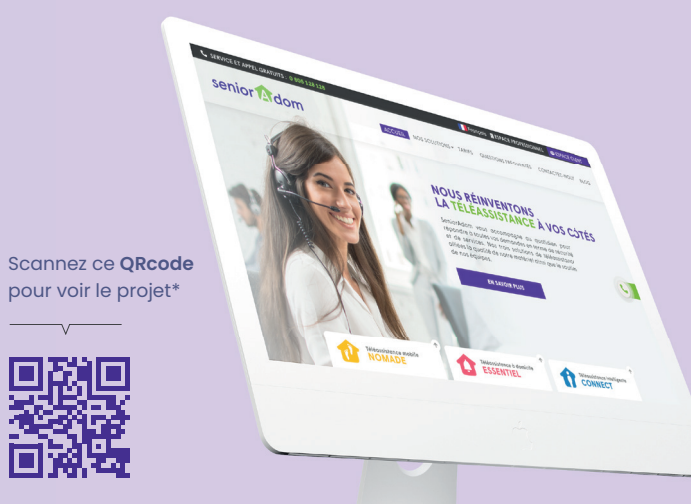

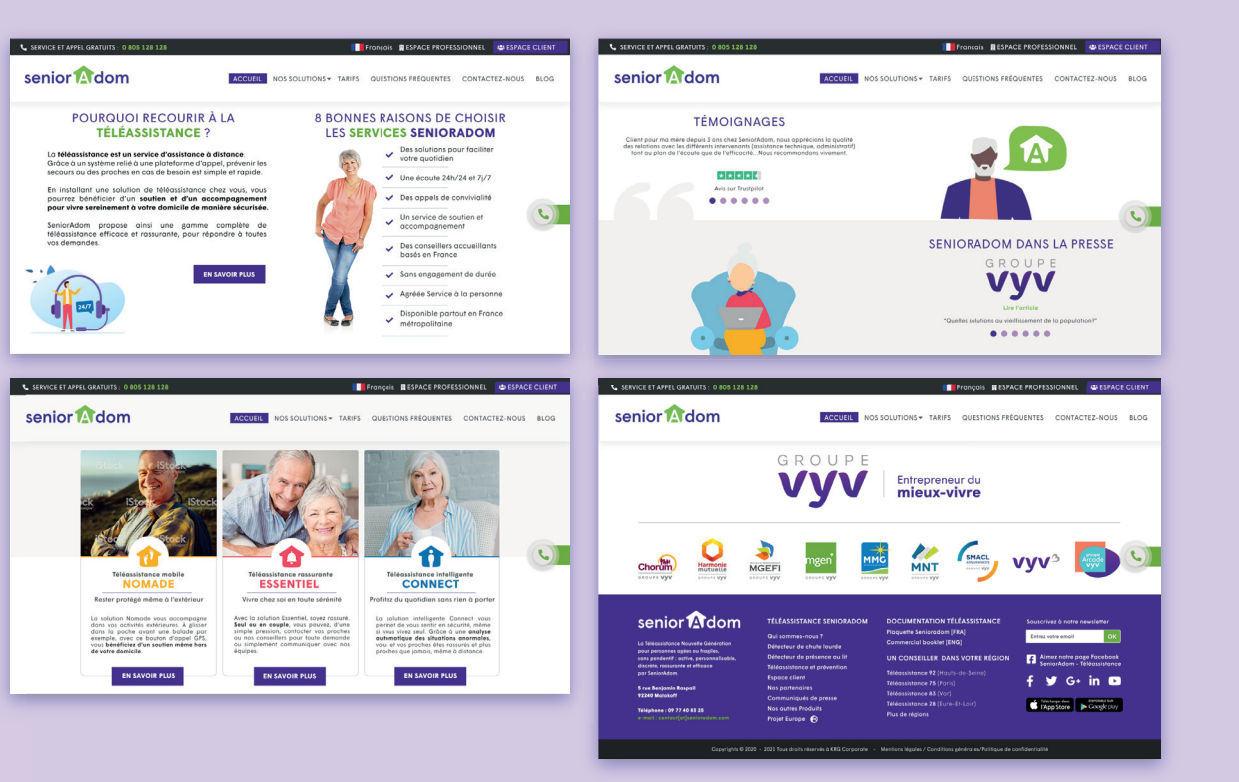

2021

### **Wireframe et Design\*** Spécs

Wireframe sous photoshop, UI design sous Adobe XD, Prototypage sous Invsion et Zeplin

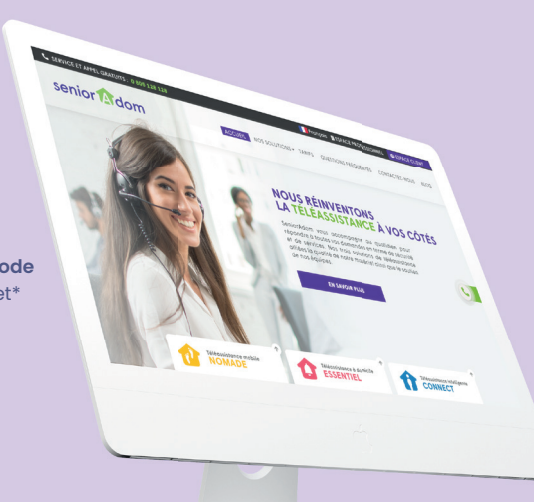

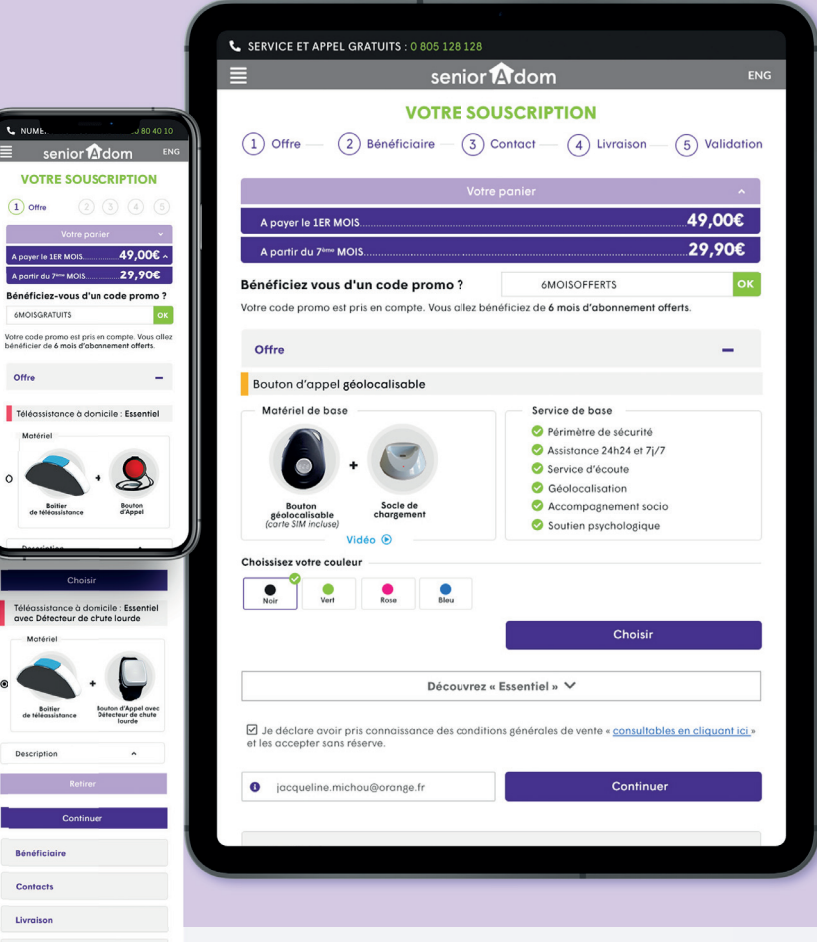

Livraison

L NUME.

 $(1)$  Offre

Offre

UI DESIGN - SENIORADOM -GROUPE VYV - 2021

SENIORADOM

 $\mathbf{I}$ 

DESIGN

 $\overline{5}$ 

2021

 $\mathbf{L}$ 

 $\vee \vee$ 

-GROUPE

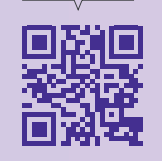

#### $601186$ Santé Humaine

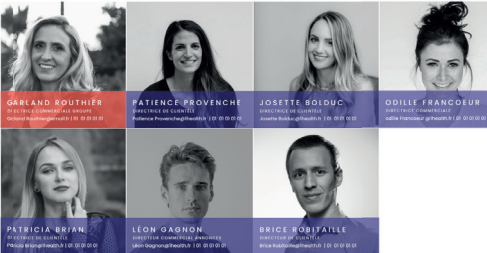

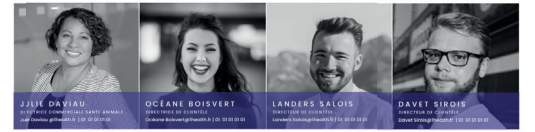

### **O**Health 11-15 quai de Dion-Boutor

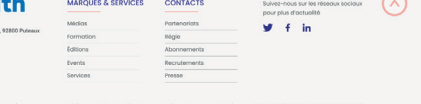

 $2021$ 

 $\mathbf{I}$ 

IHEALTH

 $\mathbb{R}$ 

 $\sim$ 

Mentions Nigates

DESIGN

 $\overline{5}$ 

te.fr | espaceinfimier.fr | editionscdp.fr | lepointveterinale<br>| psuple-animal.com | eleveurs-online.com | sospets.fr

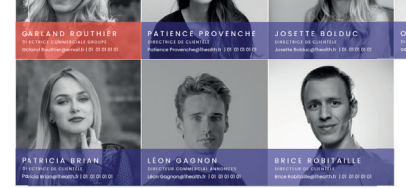

#### $600000$ santé Animale

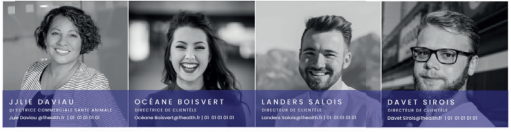

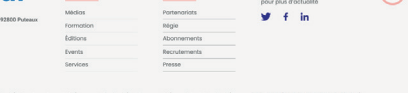

Hoolth - OTous droits réservés - 2022

2021

# **UI Design**

Spécs **Prototype & UI Design** UI design sous Figma

Scannez ce **ORcode** pour voir le projet\*

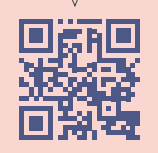

**Exposer** yos morgues et yos messone grãos à une campagne publicitaire : quel média, quel format, quel emplacement, quel<br>contaxte ? Confiez-nous vos objectifs, nous vous conseillon la meilleure stratégie !

**O**Health

150 K

professionnels

16

supports<br>professionnels

Une régie

en santé humaine et animale

au service des marques

**Interagir** et aller à la rencontre de va cibles : vous privilégiez les moments d'échanges et Interactions ? Nous yous associons aux events du Groupe **Health:** roadshows, webinaires congrès, et mettons en avant e expertise et votre soutier

Nous accompagnons les marques afin de les inscrire tans

Vous souhaitez vous exposer, vous adresser aux pharmaciens,

infirmiers et cadres de santé, dentistes, vétérinaires, élaveurs, industriels, distributeurs et/ou au grand public captif a.r. des

le quotidien de nos lecteurs professionnels de santé et

IEGROUPE ACTIVITÉE - RÉGIE

**10K** 

 $3,8$ 

millions de

grand public.

Nous répondons à vos objectifs

Régie **ENGAGER NOS COMMUNAUTÉS** AVEC LES MARQUES DES PARTERNAIRES

5

supports<br>grand public

#### **Sensibiliser**

former et accompagner tout en servant votre marque : vous<br>voulez vous adresser à vos cibles ? Vous souhaitez contextualiser votre marque ? Nous semmes des experts ! Du publirédactionnel aux temployed video, de l'espace thématique aux confidences<br>en podcasts, nes équipes vous fent la mellieure rece, produisent l'ensemble des contenus, les animent et les ent au bon endroit et au t

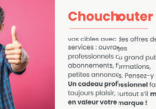

tivec tes offres de services : ouvrages<br>professionnels cu grand public<br>abonnements, fyrmations, petites annonces, Pensez-y ! Un cadeau profissionnel fai on caasuu promaanmuu rom<br>toujours plaisir, turtout s'il met<br>en valeur votre marque !

 $1,9M$ 

Nous connectons et engageons nos communautés avec votre marque

#### Une croissance accélérée depuis 2018

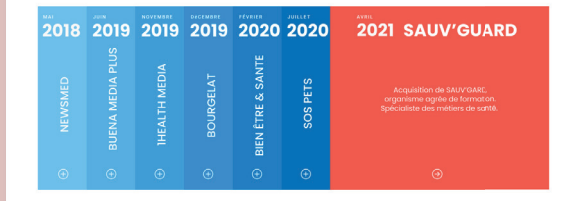

#### Une croissance accélérée depuis 2018

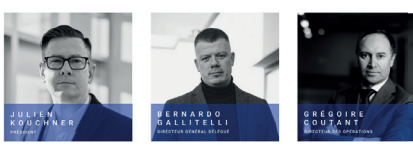

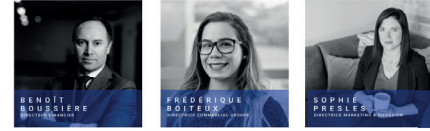

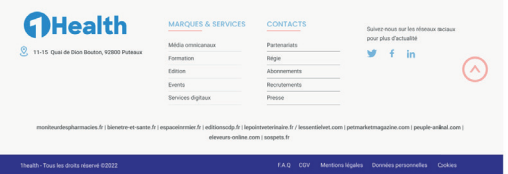

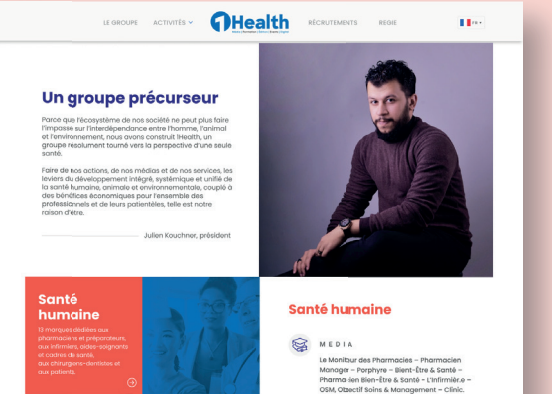

酬 EDIT ON

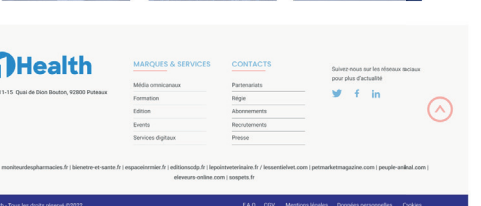

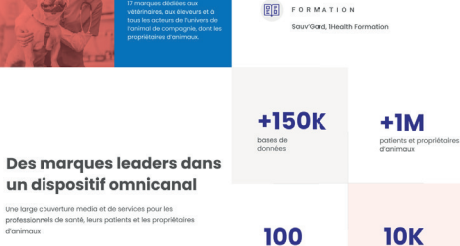

Santé

animale

100 nouveaux livres<br>par an

professionnels de<br>santé formés par an

Editions Ju Moniteur des Pharmacies - Editions

Porphyre - Editions Lamarre - Editions CDP

UI DESIGN - 1HEALTH - 2021

 $\sim$  1  $^{\circ}$ 

DESIGN-

 $\equiv$ 

**IHEALTH** 

2021

 $\sim$  1  $\sim$ 

### **UI Design**

Spécs **Prototype & UI Design**

UI design sous Figma

Scannez ce **QRcode** pour voir le projet\*

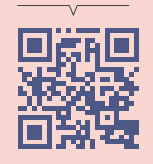

2021 UI DESIGN - 1HEALTH - 2021  $\pm 1$ IHEALTH  $\pm 1$ DESIGN  $\overline{5}$ 

Spécs **Prototype & UI Design**

UI design sous Figma

Scannez ce **QRcode** pour voir le projet

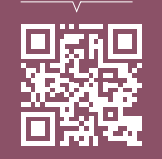

UI DESIGN - BIEN ÊTRE ET SANTÉ - 2022

ÊTRE

BIEN

 $\mathbf{I}$ 

**DESIGN** 

 $\overline{\supset}$ 

022

 $\overline{\circ}$ 

 $\mathbf{L}$ 

 $\sqrt{\underline{\hbox{1}}\underline{\hbox{1}}}$ 

SANTI

툽

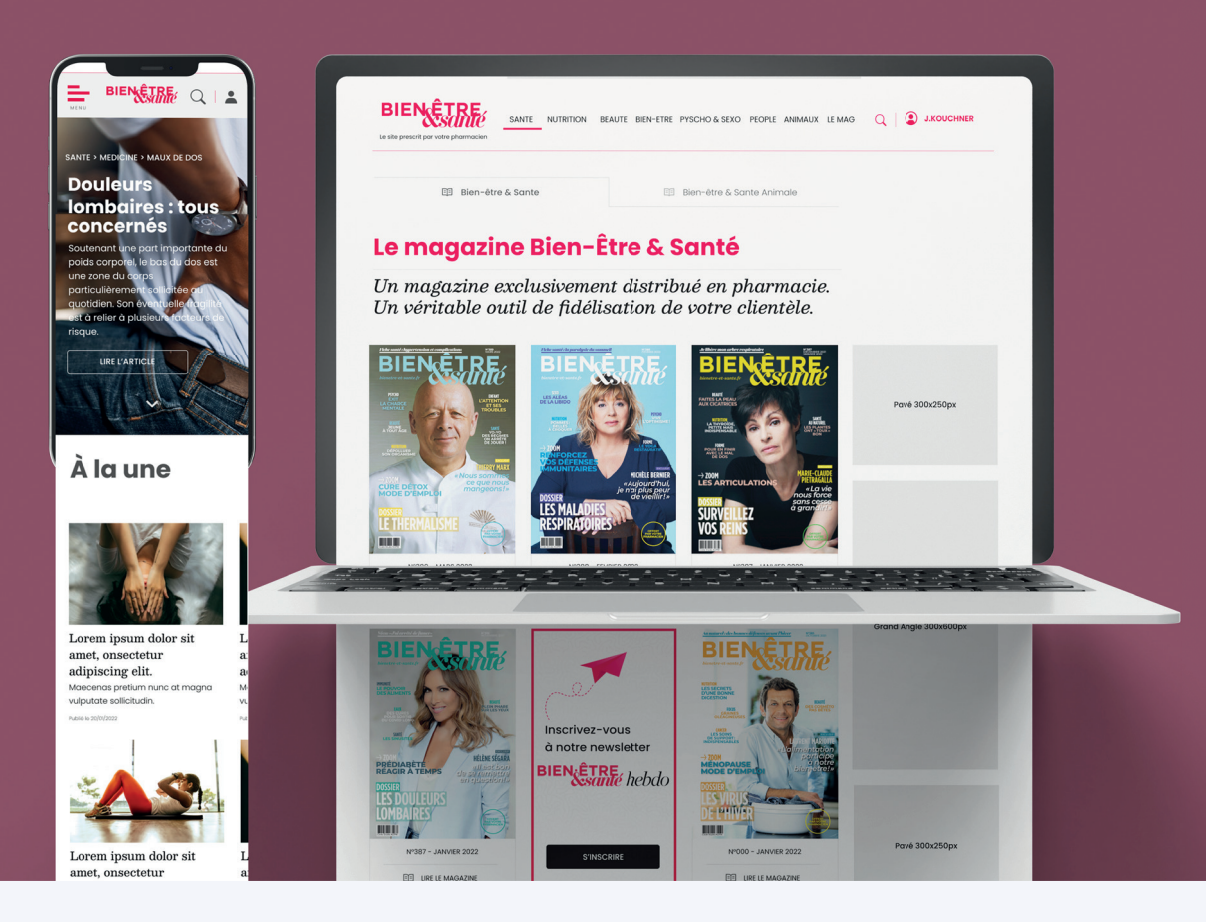

Spécs **Prototype & UI Design**

UI design sous Figma

Scannez ce **QRcode** pour voir le projet

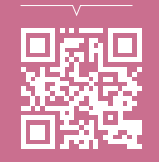

UI DESIGN - BIEN ÊTRE ET SANTÉ - 2022

ÊTRE

BIEN

 $\overline{1}$ 

**DESIGN** 

 $\overline{5}$ 

2022

 $\overline{1}$ 

SANTÉ

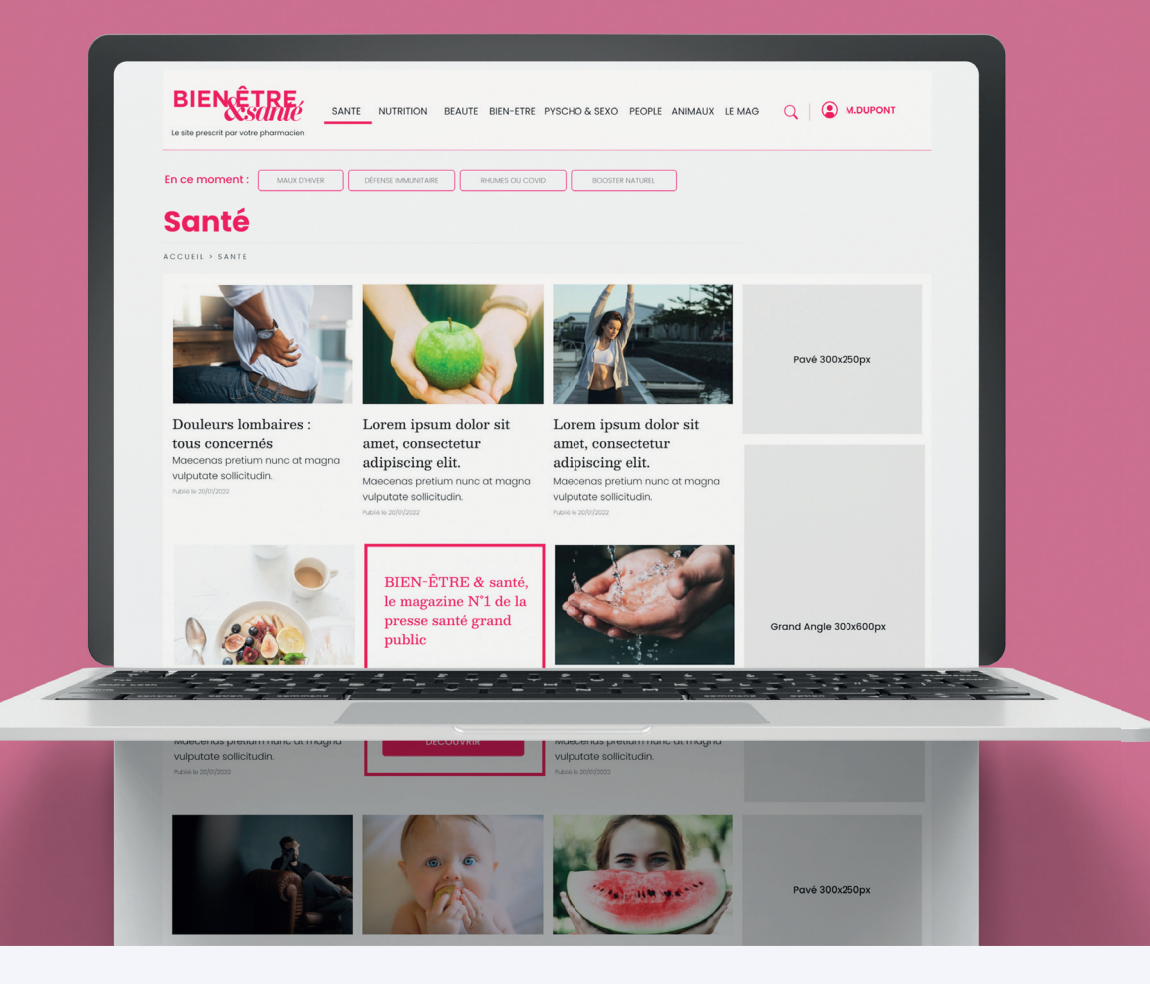

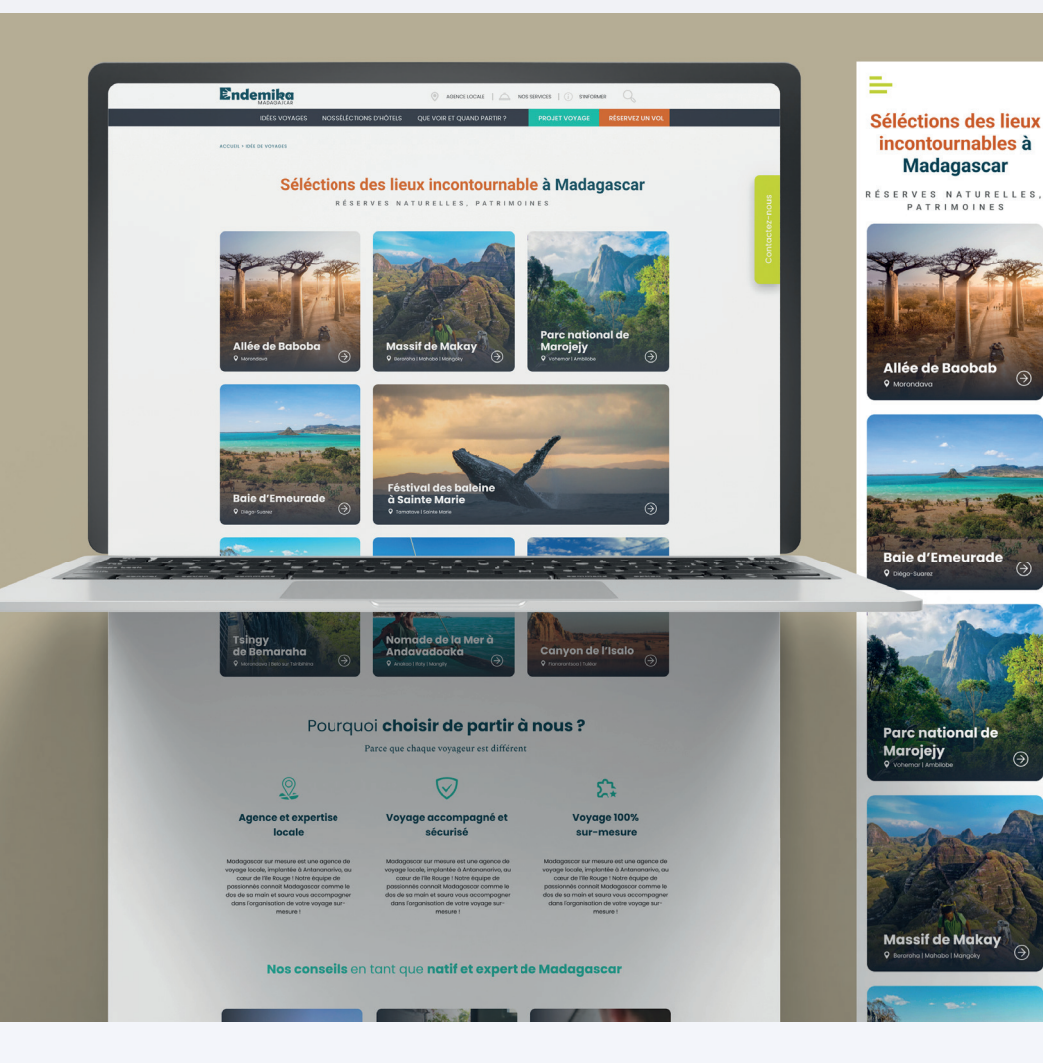

**Prototype & UI Design** UI design sous Figma

Scannez ce **QRcode**

UI DESIGN - ENDEMIKA-MADAGASCAR - 2022

 $\sim 1$ 

UI DESIGN

ENDEMIKA-MADAGASCAR

2022

 $\sim$ 

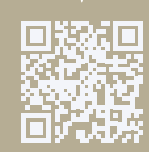

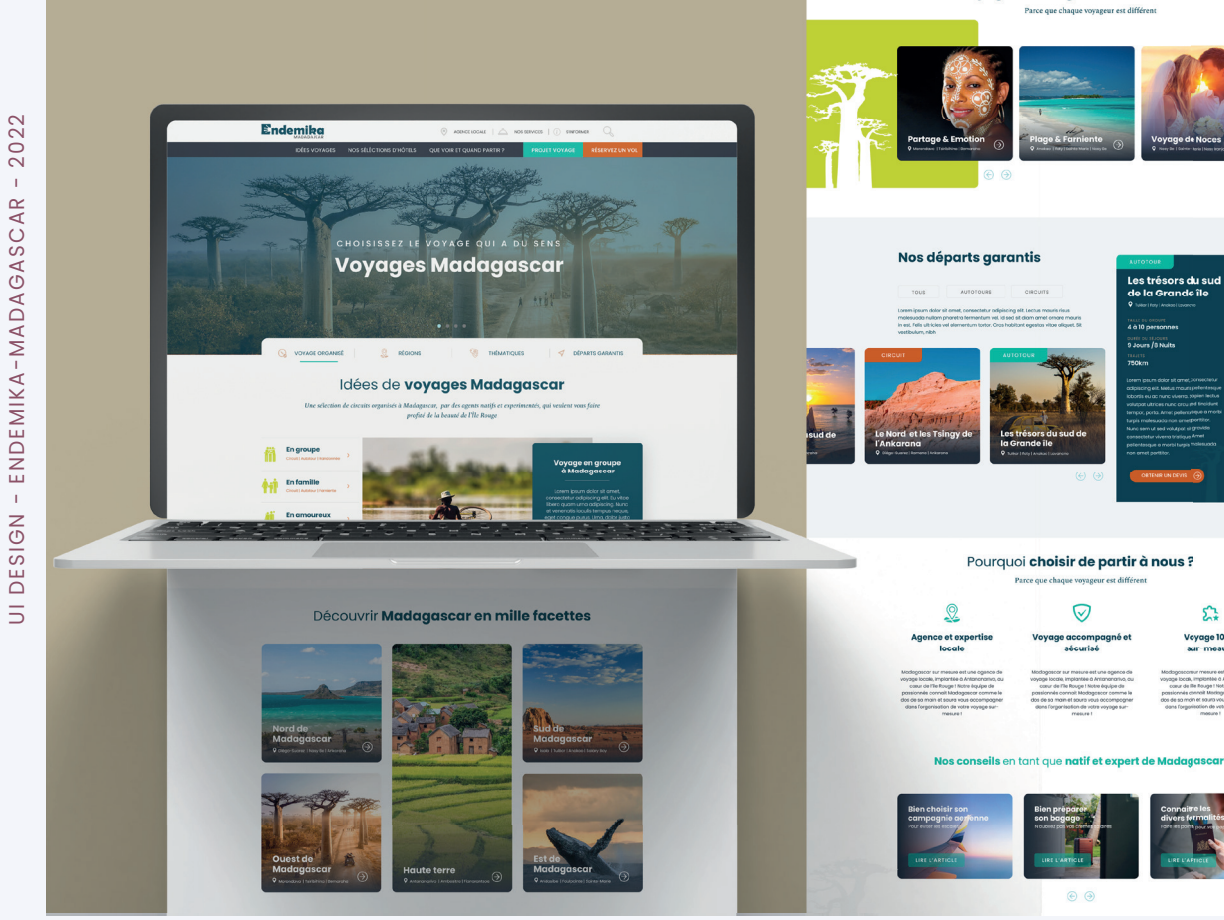

Un voyage à Madagascar selon vos envies

£

Veyage 100%

# **UI Design**

### Spécs **Prototype & UI Design** UI design sous Figma

Scannez ce **QRcode** pour voir le projet

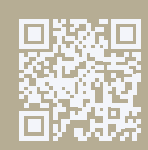

# **CONTACTEZ-MOI Avez-vous un projet design & d'intégration d'mailing ?**

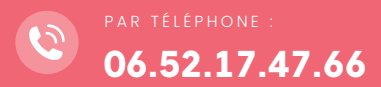

contact@diaryraoelison.

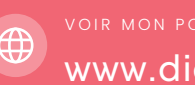

fr www.diaryraoelison.fr PAR TÉLÉPHONE : PAR EMAIL : VOIR MON PORTFOLIO EN LIGNE :